list-configs(1)

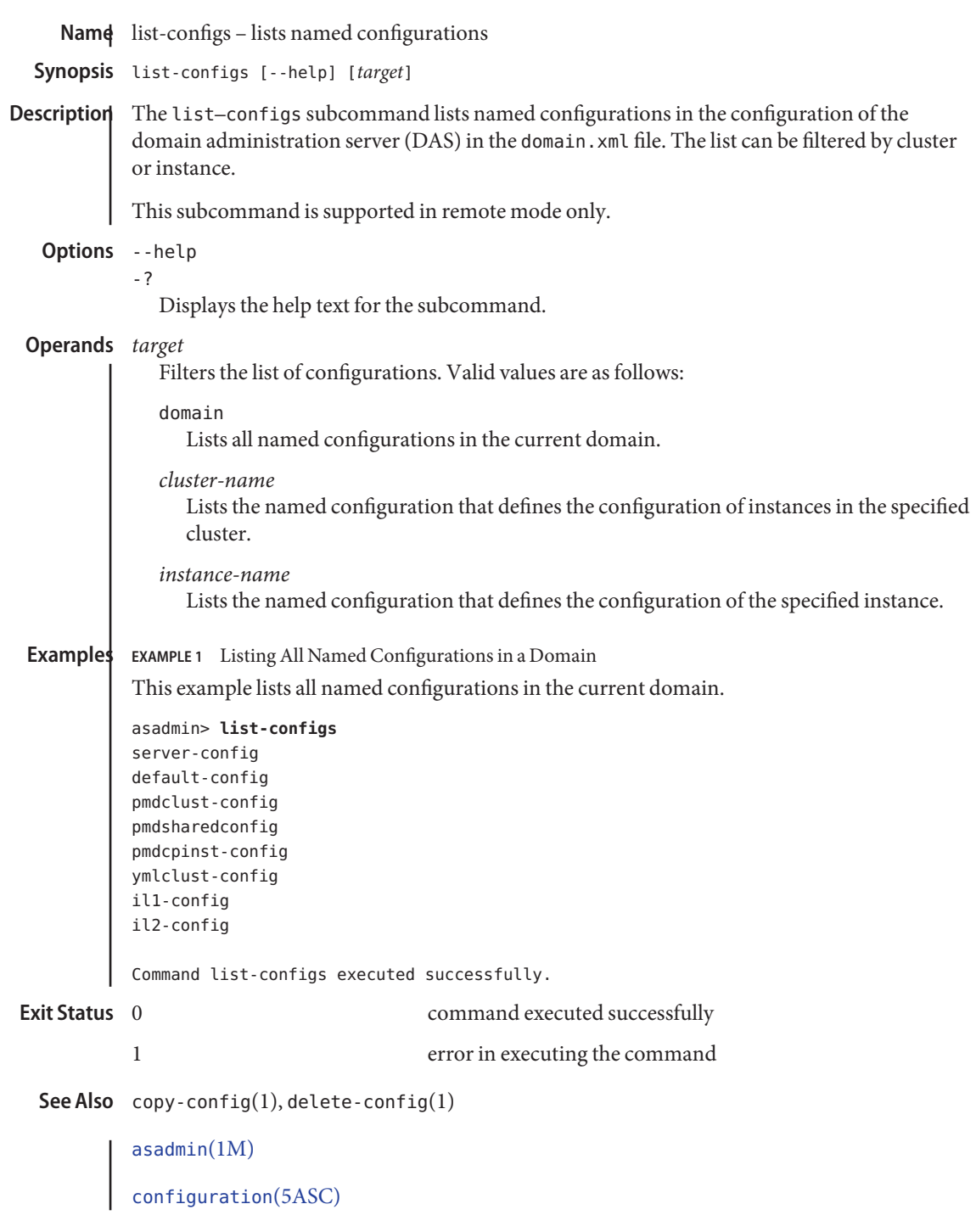